#### **OEMSlick Specification Distribution List**

£.

Alexn Andyh Bradsi Davebe Davidcol Gerardz Jonro Marionj Richt Tomle

1

1

ł

1. 2. S.

÷

ł

1

Т

Ş

ł

i.

1

į

ì

---

**NOTE:** This is a preliminary draft of the spec. Please do not distribute. If someone asks you for a copy, please tell them to talk to Ericst. It will be updated frequently for a while.

CONFIDENTIAL

MSC 00285580

Plaintiff's Exhlbit 5354 Comes V. Microsoft

-----

\_

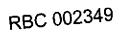

OEMSlick Spec (Win 3.0 + DOS 5.0)

Document Custodian: Eric StraubRevision:\*\*Preliminary DRAFT 0.1\*\*Last Changed Date:6/21/91 by Naveen jain 8.26/91 by Eric J. StraubLast Printed Date:6/24/91 8/26/91

E.

CONFIDENTIAL

11

8/26/91

1

1

1

1

N.

(

;

Т

ı.

•

]

1

:

k.....

.

,

1

Slick Preliminary Specification Revision \*\* Preliminary DRAFT (), 1\*\* Microsoft ConFidential

MSC 00285581

# Contents

| Introduction 1                                                              |
|-----------------------------------------------------------------------------|
| Deliverables                                                                |
| Packaged product OEM Slick 2                                                |
| An OEMSLICK OAK 2                                                           |
| Functional Requirements 2                                                   |
| Open Issues                                                                 |
| Marketing Issues 2                                                          |
| Technical Issues 3                                                          |
| Documentation Issues 3                                                      |
| Slick Hardware Requirements                                                 |
| Functional Overview                                                         |
| Command Line Switches for OLMSlickt 4                                       |
| Comparison of Command Line Interface (Win Setup vs DOS Setup) 4             |
| Documentation changes                                                       |
| Schedule/Work Estimates 6                                                   |
| Assumptions 6                                                               |
| OEMSlick will behave as OEM MS-DOS 5.0a/Win 3-1 Setup, unless               |
| specified otherwise                                                         |
| Setup will require DOS to be installed to drive C: 6                        |
| Setup will not offer option to Backup or Uninstall 6                        |
| Setup will not attempt to merge changes into                                |
| AUTOEXEC/CONFIG/DOSSHELL.INI                                                |
| Setup will not detect 3-rd party disk partitioning schemes 6                |
| Setup will bundly place HIMEM, SMARTDRV, RAMDRIVE and                       |
| EMM386 on the disk                                                          |
| OEMSLICK, Including Dos Only And Win Only Modes Will Not                    |
| Include Any Network Detection Code, And Will Not Support Being              |
| Run From Any Drive Other Than A.,                                           |
| OEMSlick will require that DOS 5 or later be running to instal. DOS,        |
| Windows, or Both 7                                                          |
| OEMSlick will use Windows 3.1 logic for installation of mouse               |
| driver                                                                      |
| The Setup piece, when run in muntenience mode, will work exactly a          |
| Windows 3.1 Setup does 7                                                    |
| Windows Only setup will be equivalent to Win 3.1 setup code, except it will |
| not support running over a network.                                         |
| Will not support command line switches to force Win Only, DOS Only, or      |
| Both7                                                                       |
| Location for common drivers (FMM386, SMARTDRV, RAMDRIVE and                 |
| HIMEM),                                                                     |
| Setup will not dynamically switch the codepage                              |
| Setup will not Automatically Configure Upper Memory Blocks                  |
| Document Revision History                                                   |
|                                                                             |

8/26/91

1

÷.

ļ

t (

1

÷,

1

à

!

¦ .

۰.,

÷\_\_

١

Slick Preliminary Specification Revision \*\*Preliminary DRAFT 0.1\*\* Microsoft Con idential

in.

MSC 00285582

### Introduction

OEMSlick is a package product combined DOS 5.0a/Win 3.1. The OEM Slick product will serve two objectives:

- Provide a marketing option for OEM's who wish to bundle DOS/Windows packaged product.
- \* For OEM's who ship DOS/WIN preinstalled on their hardware, provide a convenient way for their users to reinstall DOS/Windows<sup>1</sup>

This specification provides a high level functional overview of the OEM Slick product. It also discusses options which have been considered and rejected. The main work in this product will be development of the installation program, and adjusting product documentation to be consistent with the DOS 5/Win 3.1 environment.

The Specificiation has sections for each of the following items:

| Open Issues                     | - | Issues which were still open as of this revision of the specification.                                                 |
|---------------------------------|---|----------------------------------------------------------------------------------------------------|
| Deliverables                    | - | Discussion of project deliverables                                                                                     |
| OEMSlick Functional<br>Overview | - | Functional description of OEMSlick, including changes to the DOS Only Setup, and changes to the command line switches. |
| Schedule/Estimates              | - | Schedule/Resource requirements for OEMSlick project.                                                                   |

### Deliverables

The OEMSlick project will produce a packaged product (for OEM's who ship packaged product DOS) and an OAK for OEM's who adapt the DOS.

**CONFIL**'ENTLAL

E

There are various reasons a user might want to reinstall. A couple of examples: repartition the hard disk, corupted or lost files, etc.

8/26/91

Slick Preliminary Specification Revision \*\*Prelimir ary DRAFT 0.1\*\* Microsoft Confidential

### Packaged product OEM Slick

Seperate SKU's for 720K 3.5" and 1.2Meg 5.25" media Golden Win 3.1 and DOS 5.0a User Guide New Getting Started Guide

### An OEMSLICK OAK

1

10.0

÷

Ļ

÷

Includes DOS 5.0a OAK, minus DOS 5.0 Setup. OEMSlick Setup Sources (may be objects only for some libraries) Builds packaged product. Includes sources for Slick Setup Documentation in magnetic form(EISI)

### **Functional Requirements**

OEMSlick will support the following:

- Install of DOS Only or Windows Only(EJS2)
- Easy OEM adaptation of Setup:
  - Addition/removal of files from installation
  - Changing of Windows Logo Screen
- Installation of DOS to floppies. Also support installation of Windows to any hard drive (but not to floppies).<sup>2</sup>

### **Open Issues**

This section lists known issues which had not been resolved as of this revision of the Slick specification.

#### Marketing Issues

- What media should the product be shipped on?
- Suggest 720/1.2
- What languages will the product be shipped in? What timeframe for NLS versions is acceptable?
- \* Which OEM's will be included in the prerelease testing?
- \* What will OEMSlick be called (DOS 5.0/Win 3 0)?
- \* How bad do we want to support Setup /n for the OEM product? How will we do this? Essi
- \* Do we need to support installation to a drive other than c:?
- \* Do we want to ship DOSSHELL in this product ' Could think about removing it and positioning Windows 3.1 as the shell for this product. Could also make it an option fo OEM product.

| 2       | Do we need to support installation of DOS to hard drives other than C? | CONFIDENTIAL |
|---------|------------------------------------------------------------------------|--------------|
| 8/26/91 | Slick Pretiminary Specification Revision **Preliminary DRAFT 0 ]**     | 2            |
|         | Microsoft Confidential                                                 | MSC 00285584 |

- \* Should OEMSlick include MSD?
- Should OEMSlick support Setup /A batch mode install?(E)34)
- Should OEMSlick include DOS error messages? These are done now, and could be included.
- Is it sufficient to only address Novice in this product? Eg, can we always go with Express install?

### **Technical Issues**

- \* Does the system need to be rebooted after installation?
- \* How will we handle DOSSHELL?
- How will we handle EMM386, SMARTDRV, RAMDRIVE, and HIMEM?

### **Documentation Issues**

- \* What should we do with the README's? Do we provide a single README.TXT with the assumption that the user is running both DOS and Windows?
- \* Are we okay with shipping existing DOS 5.0a/Win 3.1 user guides?
- Do we want a Tips guide in addition to Getting Started? (Tips was planned for original Slick doesn t seem necessary for OEM product).

## Slick Hardware Requirements

DOS 5.0 requires 2.8 Megabytes of free disk space. Windows 3.1 requires 8 Meg. Thus, to r in OEMSLICK, 10.8 megabytes of free disk space will be required.

Floppy drive requirements depend on which media product is shipped on.

CPU of 286 or later will be required, with at least 1 megabyte of memory<sup>3</sup>

CONFIDENTIAL

3

3 286 is minimal CPU required for Windows 3.1.

8/26/91

ļ

Slick Preliminary Specification Revision \*\* Preliminary DRAFT 0.1\*\*

VISC 00285585

### Functional Overview

The OEMSlick approach is to modify the DOS 5.0a OEM Setup program to support simply making the disk accessible and the# spawning Windows Setup The Windows SETUP.INF will be modified to include all of the DOS files.[EIS5]

This approach entails the following changes to DOS Sctup:(EIS6)

- \* [EJS7]Detect whether installing on clean disk or not. If not, offer user choice of DOS Only, Windows Only, or Both. If user chooses DOS Only or Win Only, spawn appropriate Setup program. If disk is clean, or user chooses Both. proceed with combined Install.
- Make disk accessible (fdisk/format)
- Spawn Windows Setup

Windows Setup will need to be modified as follows:

- Make DOS additions to Config.sys for language support.
- Prompt user for time
- \* Support installation of DOSSHELL files (this could be done with additional support for a mapping in SETUP.INF (eg Custom.Apps section: 6:[VGA]VGA.VID DOSSHELL.VID or something, which says if display is VGA, copy VGA.VID to DOSSHELL.VID). Alternately, Setup could spawn a utility which does the work.

#### Command Line Switches for OEMSlick:

The following table lists all of the command line switches (sorted alphabetically) for Slick setup, along with a description of each switch and whether it is documented.

| Documented? | Switch  | Description                                                                                            |
|-------------|---------|----------------------------------------------------------------------------------------------------|
| 9<br>,      | 1?      | Display command line help                                                                              |
| Yes         | /B      | Use B&W instead of color display                                                                       |
| Yes         | /F      | Install DOS to floppies                                                                                |
| Yes         | Л       | Disable Video Detection                                                                                |
| Yes         | /S:file | Specify path to setup disks                                                                            |
| Yes         | /W:file | Specify path where setup should be installed                                                           |
| Yes         | /A:path | Copy, expand (and set readonly attribute) all files to specified path. This prepares dir for Setup /n. |

Open issues on /n, /h, /r

#### Comparison of Command Line Interface (Win Setup vs DOS Setup)(EJS8)

The following table lists all of the switches for Windows 3.1 Setup and for DOS 5.0 Setup an i OEM Setups:

CONFIDENTIAL

8/26/91

5

÷

Slick Preliminary Specification Revision \*\*Preliminary DRAFT 0.1\*\* Microsoft Confidential

| Docu-<br>mented | Switch  | Win Setup<br>Description                           | DOS Upgrade<br>Setup Description                                                                    | DOS OEM Setup<br>Description        |
|-----------------|---------|----------------------------------------------------|----------------------------------------------------------------------------------------------------|-------------------------------------|
| Yes             | /8      | N/A F                                              | Use B&W instead<br>of color display                                                                 | Use B&W instead<br>of color display |
| N/A             | /F      | N/A                                                | /F is install to<br>floppy                                                                          | /F is install to floppy             |
| Yes             | /H:file | Hands off install                                  | N/A                                                                                                 | N/A                                 |
| Yes             | Л       | Disable Detection                                  | Disable detection                                                                                   | Disable Detection                   |
| Yes             | /M      | N/A                                                | Install a minimum<br>DOS 5.0 System<br>(eg do disk<br>tweaking and put<br>system files on<br>disk). | N/A                                 |
| Yes             | /N      | Network Setup                                      | New System Files<br>(config.sys/Autoexe<br>c cannot be used).                                       | N/A                                 |
| No              | /R      | N/A                                                | Root directory<br>check has already<br>been completed (set<br>by HDBACKUP).                         | N/A                                 |
| Yes             | /S:file | Specify path to<br>setup disks                     | Ň/A                                                                                                 | N/A                                 |
| Yes             | /U      | N/A                                                | Allow install even<br>if incompatible disk<br>partitions are<br>detected.                           | N/A                                 |
| Yes             | /W:file | Specify path where<br>setup should be<br>installed | N/A                                                                                                 | N/A                                 |
| No              | /X      | Disable copying of files (debug only)              | N/A                                                                                                 | N/A                                 |
| No              | 172     | N/A                                                | Don't perform<br>Bernoulli check                                                                    | N/A                                 |

### **Documentation changes**

A merged DOS/Win Getting Started document needs to be written. The README files will also need to be organized to support both products.

Slick Preliminary Specification Revision \*\* Preliminary DRAFT 0.1\*\* 5 Microsoft Confidential

MSC 00285587

RBC 002356

i

,

1

- i

1.20

ł

ł

1

1

1

ï

1

ι.

1

ļ

### Schedule/Work Estimates

These schedule estimates are very preliminary - have not been reviewed by development/test yet.

| Prototype OEM Slick        | 8/30         |
|----------------------------|--------------|
| Code changes for DOS Setup | 2 man-weeks  |
| Code changes for Win Setup | 2 man-weeks  |
| User Ed create GS/Readmes  | 2 man-months |
| Test                       | 2 man-month  |
| Localization               | TBD          |

### Assumptions

This section explicitly lists assumptions about OEMSlick

# OEMSlick will behave as OEM MS-DOS 5.0a/Win 3.1 Setup, unless specified otherwise

Any behavior not explicitly clarified in this specification, OEMSlick will behave as DOS 5.0a OEM Setup and Windows 3.1 Setup. In areas where the two programs take different approaches, OEMSlick will proceed as Windows 3.1 Setup, unless explicitly stated otherwise in this specification

#### Setup will require DOS to be installed to drive Citese

### Setup will not offer option to Backup or Uninstall.

### Setup will not attempt to merge changes into AUTOEXEC/CONFIG/DOSSHELL.INI

Setup will rename existing copies of these files to \*.OI D in the same directory, deleting any existing .OLD file which conflicts.(EIS10)

### Setup will not detect 3-rd party disk partitioning schemes.

### Setup will blindly place HIMEM, SMARTDRV, RAMDRIVE, and EMM386 on the disk.

Since this is not an upgrade, Setup will make no attempt to detect whether these drivers are newer than something already on the disk. Rather, it will assume there are no such drivers, and automatically put them on the disk.

CONFIDENTIAL

6

~

8/26/91

ŧ

12.

t

-

Slick Freiminary Specification Revision \*\* Preliminary DRAFT 0.1\*\* Microsoft Confidential

OEMSLICK, Including Dos Only And Win Only Modes Will Not Include Any Network Detection Code, And Will Not Support Being Run From Any Drive Other Than A.

Cannot be run from network. Implies that Setup /N is not supported.

OEMSlick will require that DOS 5 or later be running to install DOS, Windows, or Both.

OEMSlick will use Windows 3.1 logic for installation of mouse driver.

The Setup piece, when run in maintenience mode, will work exactly as Windows 3.1 Setup does.

This piece can be run from a network and does include any network detection which is in Windows 3.1.

Windows Only setup will be equivalent to Win 3.1 setup code, except it will not support running over a network.

Will not support command line switches to force Win Only, DOS Only, or Both.

#### Location for common drivers (EMM386, SMARTDRV, RAMDRIVE, and HIMEM).

If user is doing DOS Only or Both install, the other common drivers (himem, smartdrv, ramdrive, and emm386) will be put in DOS directory. If user is doing Windows only setup to drive C:, drivers will be put in Windows directory (since it won't know where the DOS directory is), if Windows only setup to drive other than C:, HIMEM will be put in root of C and other drivers will be p it in Windows directory.

#### Setup will not dynamically switch the codepage.

Setup offers the option to specify the language and keyboard, but doesn't change the code page to match this information [EIS11]

#### Setup will not Automatically Configure Upper Memory Blocks

CONFIDENTIAL

7

8/26/91

Slick Preliminary Specification Revision \*\*Preliminary DRAFT 0.1\*\* Microsoft Confidential

# **Document Revision History**

į

1

(). 1

1 -

÷

120

|

13

1 \

; ` •\_.

÷

í

• -

1

EJS \*\*Preliminary Draft \*\* Initial copy.

CONFIDENTIAL

8

8/26/91

Slick Preliminary Specification Revision \*\*Preliminitry DRAFT 0.1\*\* Microsoft Confidential

MSC 00285590

RBC 002359

Page: 2

(EIS1) What format? Winword is preferrable.

Page: 2

(EJS2) Is DOS only really necessary?

Page: 2

[EIS3] I suggest we don't - as an OEM product, it shouldn't be installed on a network share anyway. Leave this featrue for the retail product.

Page: 3

(EIS4) This feature could be a selling point for OEM's. It would allow MIS who purchase new hardware to automate machine setup.

Page: 4

[EISS] Can relative directories be used in the Win.Copy section of SETUP.INF? If not, DOS would need to be a subdirectory of the Windows directory.

Page: 4

(EJS6) Another similar approach would be to have DOS Sctup ask for keyboard/language/time, setup Config sys, and pass info to Win 3.1 Setup. Alternately, the Setup AIF file could be generated with the appropriate setting for keyboard/language by DOS Setup (more work).

Page: 4

23

ł

į

Į

1

(EIS7) Alternately, we could always assume both or Win Only unless Setup is started with a switch which forces only DOS.

Page: 4

[EIS8] This table needs to be updated with current Win 3.1 Setup switches.

Page: 6

[E359] Can we require Windows be put on drive C as well?

Page: 6

[FIS10] Need to clarify how 5.0a OEM Setup will deal with old DOSSHELL.INI file.

Page: 7

(FIST) Does OEM 5.0 Setup configure config.sys to change coupage?

CONFIDENTIAL

MSC 00285591